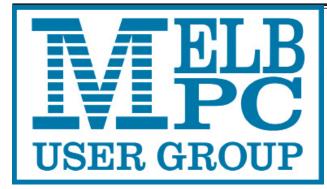

# PC Update

### The Newsletter of Melbourne PC User Group Inc.

November 2016 Volume 33 Issue 10

Published by

Melbourne PC User Group Inc. Suite 26, Level 1, 479 Warrigal Road Moorabbin, VIC 3189

Office hours 9.30am-4.30pm (Mon-Fri)

Phone (03) 9276 4000 Email office@melbpc.org.au

Office Manager Dianne Vogt

ABN: 43 196 519 351

Victorian Association Registration

# A0003293V

PC Update Newsletter

Editor Gary Taig

editorpc@melbpc.org.au

Technical Editors Roger Brown

Kevin Martin Malcolm Miles Dennis Parsons

Map & Calendars: John Swann

Librarians: Clemens Pratt 9802 5501

cpratt@melbpc.org.au

Choy Lai

cplai@melbpc.org.au

#### Management Committee

President George Skarbek
Vice President Gary Taig
Secretary Geoffrey Keenan

Secretary Geometry Rechan

Treasurer vacant

Members Stewart Gruneklee

Philip Lew Don McKenzie Ian Rankin John Swale

Melb PC User Group Inc is a member of the Association of Personal Computer User Groups

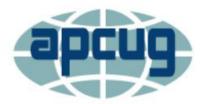

#### **NEW Monthly Meeting Live Stream**

Tune in here at 7.00pm on Wed 5 November to view the Monthly Meeting live over the Internet.

Test Transmission usually commences at around 6.15pm

#### http://tv.melbpc.org.au

#### Contents

| President's Annual Report        | 2  |
|----------------------------------|----|
| President's Page - November 2016 | 3  |
| Editorial                        | 4  |
| Our Statement of Purposes        | 4  |
| The Library's PC Update Archive  | 5  |
| PC Update Subscription Form      | 5  |
| November Monthly Meeting Details | 6  |
| November Raffle                  | 7  |
| Random Access                    | 8  |
| Special Interest Group Section   | 10 |
| Monthly Disc subscription form   | 18 |
| Membership Drive                 | 20 |
| Membership Application Form      | 21 |
| Dispose of My Computer           | 22 |
| Event Hire Facilities            | 23 |
| Interested in making Videos?     | 24 |
| Mobile Broadband Application     | 25 |
| Office365 Pro Plus Subscription  | 27 |
| November 2016 Meetings Calendar  | 28 |

Copyright © 2016 Melbourne PC User Group Inc. and individual authors. Except where otherwise stated, all material is the copyright of the author. Contributions from authors may not be copied without the author's prior written permission.

### **President's Annual Report**

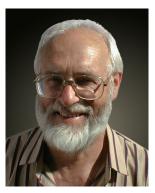

George Skarbek

As I have been president for only two months, this is a short report.

The year 2016 has been marked as a year of lost opportunity. After months of infighting within Committee, a number of members organised a petition to remove the then President from both the position of President and from Committee. The matter was put to a vote at a Special General Meeting in September, and both motions were passed. A major problem faced by the new committee is to ensure that we live within our means. Last financial year's loss was just over \$50k, and while it is an improvement on previous years, it is still too much and is not sustainable. The incoming committee will have a lot of work to do on your behalf on this and on other major decisions.

Our current newsletter editor, **Gary Taig**, will cease to produce PC Update at the end of this year. Gary has edited and produced *PC Update* since the last commercial contract was terminated in 2014, however, he is unable to continue in that role. In order to provide this valuable resource for members we need someone with appropriate skills and experience or two or three volunteers to come forward and share the load.

PC Update is a vital component of our member services. Since Melb PC began way back in the early 1980s, PC Update has served to spread club news and information to all members and kept us in touch with our international cousins. For many years it was the sole reason for members renewing their subscriptions; it has won numerous international awards and must still rank highly among its peers.

If you are able to help please contact me. Gary will provide all the information and assistance you need to take over.

Finally it is with regret I announce the passing of a number of members during the year. In particular three honorary life members — **Stan Johnstone**, **Barry Martin** and **Bill Dair** — have lost their personal health battles.

# Introduce a friend to Melb PC and receive three months \*free membership\* p20

### **President's Page — November 2016**

In my very brief President's Annual Report I mentioned that we need to find some way of continuing the production of *PC Update*. Recently I discussed the problem at length with **Gary Taig**; we swapped thoughts and ideas and established a few simple guidelines.

First and foremost is the role of *PC Update* within Melb PC. Most members would agree that having a flagship publication adds greatly to the value of Melb PC membership. It helps attract new members, and history shows it certainly helps to keep them. Depending upon the balance of the content, *PC Update* can be made more a magazine or more a newsletter.

There is a substantial difference between a magazine and a newsletter. A magazine by its very nature contains feature articles and topical stories as well as some local news; the RACV magazine 'Royal Auto' is a good example.

On the other hand a newsletter contains more local news and just a few features and stories. Our current *PC Update* is more of a newsletter where the major content is about the SIGs and their activities, with a few valuable snippets of technical brilliance amongst the reports. The SIG section can always be much larger.

That raises another important aspect that adds value to the publication, the *facts* contained within reports. When writing for *PC Update* one must always be careful to check facts. An error of fact or a simple error magnified by an inappropriate choice of words can result in a spread of misinformation that can damage the reputation of a good publication.

Way back in the early 2000s in response to pressure from members, Gary established a small group of Technical Editors, these more experienced members peruse articles and suggest corrections/ changes to technical content each month. The current Tech Editors are **Dennis Parsons**, **Roger Brown**, **Malcolm Miles** and **Kevin Martin**. Their assistance is always greatly appreciated.

#### **The Editor**

We need an editor to take over doing PC Update. An editor simply 'edits' or corrects text to make it conform to a desired standard. A publication can have several or many section editors dependent upon its size. They would be guided by a managing editor.

The traditional role of a managing editor is one who manages an entire publication, establishes the overall quality and flavour and guides an editorial team in their task. *PC Update* is not that big, we need just an editor who can help produce a good quality publication in addition to keeping in touch with our overseas counterparts at APCUG. Also, the task can be shared between a few volunteers.

Reducing PC Update to its simplest form, we might begin by gathering all the SIG reports, my monthly President's report, Random Access and any office reports etc. and there is the basis of a monthly newsletter. One person would take on the task of editing the reports, another does the proof reading, and someone else writes the reminders to the regular contributors and gathers their reports, and so on. Work shared between cooperating volunteers is light and easy work.

We could have more than one person willing to edit material — that would be nice outcome. You could do half each — share the work and assemble it into one document. I would ensure that everyone volunteering to help with our monthly publication all have copies of the latest Microsoft Word — it's a powerful tool these days and you certainly don't need the special desktop publishing (DTP) software Gary uses in order to produce a good PDF.

I invite those interested to get in touch and we can arrange a meeting to start planning for 2017. As I have already written opposite, Gary has undertaken to guide us and assist where needed.

### **Editorial**

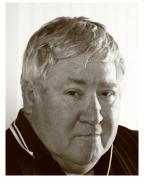

**Gary Taig** 

#### **New Management Committee**

We have a new committee but we don't know the names.

The deadline has passed, voting is completed and a new committee is already decided but it is known to just one person. The Returning Officer, **Dave Botherway** will announce the names of successful candidates at the AGM on Wednesday evening 2 November at 7.30pm.

Meanwhile as I write this the only exciting news is that Lloyd Williams has just won his 5th Melbourne Cup.

On a serious note, President **George Skarbek** has reported on a long conversation we had recently where he and I explored the needs of Melb PC and the best way to continue publishing PC Update. I can't do it any more, my health is not up to the task but Melb PC must have a monthly newsletter.

If you or someone you know is keen on the idea of exploring the publishing game and possesses more than a few of the elementary skills, please make contact with George and/or me so that we can discuss the possibility of a takeover.

Next month, December wil be my last PC Update although I have promised to assist whereever possible to help a new person or a new bunch of keen volunteers settle into the task.

On Friday I received an email message allegedly from somewhere in Europe and it read "The Department of Human Services will like to inform you of your qualification for 2016 subsidy benefit." It was all very official looking and displayed an Australian Government Logo. Isn't that just wonderful. How many older people would be sucked in by such crap. Warn your friends and relations of the ever increasing cheek of these crooks.

#### **Our Statement of Purposes**

"The purposes of the Association are to conduct on a non profit basis activities to help members learn and use systems and devices using various technologies, especially computing, software, and communications technology (inc. the Internet and World Wide Web, personal computers & devices), to achieve the following outcomes;

- advancing computer literacy;
- advancing education and the exchange of ideas;
- keeping members up to date on developments in computer and information technology and helping members to exchange information;
- representing members in public debate in areas of interest including law reform proposals;
- engaging with similar organisations; and
- carrying out activities that benefit the Association.

### The Library's PC Update Archive

#### Clemens Pratt

Our library at Moorabbin has a collection of past printed issues of *PC Update*, many donated by members. In recent weeks I have been making an inventory of the collection, finding that there are both gaps and duplications.

The earliest copy is from July 1994 and I don't know whether any were produced before that. So I'd be glad to receive any copies earlier than July 1994. [Ed: There are 10 years of printed copies prior to that Clemens — some will turn up—GT]

The latest in the collection is for September 2011, although there are proof copies in loose leaf form up to January 2012. Again I'd be pleased to receive printed production copies from October 2011 onward to July 2012.

The two other issues for which we have no copy at all are August 1994 and January 1998. Any member with a spare copy of either of these can earn undying gratitude by donating it to the library.

Electronic copies have replaced printed copies in recent years and all issues from August 2012 onwards can be downloaded from our website after login, in the usual way.

Clemens Pratt, librarian phone 9802 5501 cpratt@melbpc.org.au Choy Lai, assistant librarian cplai@melbpc.org.au

| LVIER GROWN | C (Victo | Unit 26, 479 Warrigal Road, Moorabbin VIC 3189 |                   |     | PCUPDATE NEWSLETTER Subscription for print version |
|-------------|----------|------------------------------------------------|-------------------|-----|----------------------------------------------------|
| Name        |          |                                                | Membership Number |     |                                                    |
| Address     |          |                                                |                   |     | Current Contact Email Address                      |
| Suburb      |          |                                                | Post Cod          | le  | Phone                                              |
| For Feb Mai | Apr May  | Jun Jul                                        | Aug               | Sep | Oct Nov Dec Total Amount \$                        |

Price: \$2.00 per magazine if you collect it from the office or purchase at the monthly meeting.

Add an Extra \$2.50 postage and handling if we mail your order.

\*\*Price for a yearly subscription is \$49.50 for members, and \$65.00 for non members inc mailing to your home address

\*Prices have increased due to increase in postage

| Payment Details |                     |           |      |
|-----------------|---------------------|-----------|------|
| Name on Card    | Expiry Date on card | Signature | Date |
|                 | . ,                 | Ū         | / /  |
|                 |                     |           |      |
|                 |                     |           |      |
|                 |                     |           |      |

Version3dv-27.5.2016

# Monthly Meeting Wednesday 2 November

At 7.00pm sharp the meeting will open with our regular Q&A Session.

At 7.30pm the monthly meeting will be suspended and the 2016 AGM will commence. At the conclusion of the AGM the monthly meeting resumes.

President **George Skarbek** will address the meeting, introduce the newly elected committee and give a brief outline of committee plans for 2017. This will be followed by a 20 minute Interval and the November Raffle Draw.

Afterwards, **George Skarbek** will again take the stage and present a *timeline of computers* which highlights the major milestones in the development of computers. He will include photos of very early IBM PC gear and even earlier bits such as memory modules comprising ferrite cores. (Pre integrated circuits)

Meeting will conclude at 9.30pm.

If you can't make it to Moorabbin, be sure to tune in to <a href="http://tv.melbpc.org.au">http://tv.melbpc.org.au</a> for a live broadcast of the meeting. Test transmission usually begins at around 6.15 – 6.30pm

After the meeting, we get together for WAFFLE@FONG. The WAFFLE SIG ("Wine And Fine Food Lovers' Event") will be at FONG's Chinese Restaurant, 725 Centre Rd Bentleigh East, Corner of Francesco Street, Melway: 77: J-1

# September Raffle Prize Winners The raffle was drawn during Interval at the Monthly Meeting on Wednesday 7 Sepgembe 2016. Winners: 1st Prize Portable DVD Player - Tom Rado 2nd 1 TB Portable Hard Drive - Anthony Edwards 3rd Burrows Comfort Mouse - Gary Taig 4th Retractable Headphones - Choi Lay 5th 32GB TOSHIBA USB Flash Drive Bonus Truffles - Arthur Braun

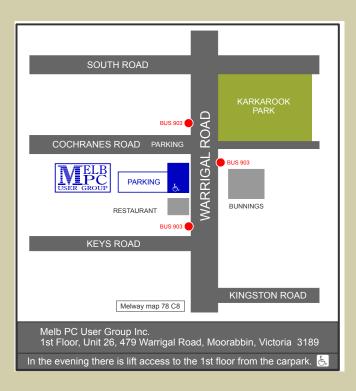

# NOVEMBER 2016 RAFFLE Tickets: 1 - \$2 or 3 - \$5 Pre purchase tickets available from office, contact us on 9276 4000 or email us at office@melbpc.org.au.

The draw will be at the Monthly Meeting 2nd November, winners will be contacted via telephone and email.

### **IPOD SHUFFLE 2GB**

- · Battery life: Up to 15 hours of music playback
- VoiceOver: Supports 29 Ianguages

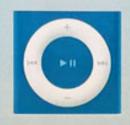

- Built in controls: On-device control pad (manages play, pause, fastforward, rewind, volume), three-way switch, dedicated VoiceOver button
- In the box: Apple Earphones, iPod shuffle, USB Cable

### GOOGLE CHROMECAST

- The Chromecast connects to your TV via the inbuilt HDMI port.
- It is powered via the included AC adaptor.

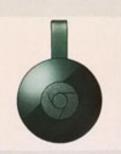

- It utilises your existing home WiFi network to wirelessly connect to the internet and your devices.
- · You can mirror your Android device or your Chrome browser directly on your TV.

### OSHIBA USB 64GB

- Connects with all USB 3.0 compatible devices.
- Handy plug and play operation means no software is reauired.

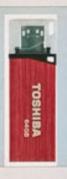

- Ideal for home, school and work.
- Store up to 64 GB of data.
- This USB is blue.

### TOSHIBA USB 32GB

- Connects with all USB 3.0 compatible devices.
- Handy plug and play operation means no software is required.

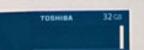

- Ideal for home, school and work
- Store up to 64 GB of data.
- This USB is blue.

### RROWS COMFORT MOUSE

- It has a comfortable design for your convenience.
- It is powered by a built in Lithium Ion battery.

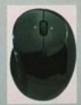

- It uses 2.4 GHz wireless technology for strong connections.
- Connecting the mouse to your computer is easy thanks to the USB receiver.
- You can enjoy quick access to the Windows start screen.

### **Random Access**

**John Swale** reports on Questions and Answers from the opening session of the October monthly meeting and from members' written submissions.

### e om

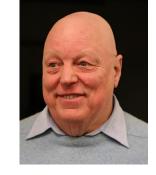

#### **Ouestions** and **Answers**

Q: A member is having trouble logging in to Windows 10. There are two users and it takes 5 minutes to login with the circle going round and round. It then has a password invalid message. This happens with both users. If started in Safe Mode, the login is instantaneous but both passwords fail. However, if the Command prompt is used in Safe Mode, the password is accepted.

**A:** What can cause all these problems — long time to load, instant rejection in Safe Mode but in command prompt the password is verified? The possibility is that some nasty piece of software is in the PC and is loading before Windows can load and protect itself. Once that program is in the PC, it is almost impossible to clean it out in the normal sense because it loads and it can then protect itself from running programs including anti-virus ones. Many anti-virus vendors have self-booting rescue disks. Choose one vendor and download the ISO file and burn it to a bootable disk. [Ed: Use this link to set up the Kaspersky Rescue Disk on a bootable USB https://support.kaspersky.com/8092 — JS] When you boot from this disk or USB stick, it will update its signature files and then scan the PC while the virus is dormant. If you use Norton's anti-virus you will need your activation key. If you don't have it recorded elsewhere, and you can't get access to the PC, you can try using Hiren's Boot Disk. Boot to the utilities and you should be able to search and find the key. [Ed: Go to http://www.hirensbootcd.org/download/ but watch for other download buttons and click **only** on the zip file link—JS]

Q: Recently I purchased an Android tablet and it came with 16 GB of internal storage and a 64GB micro SD card. At the bottom of the tablet is a charging port and today I put in an adapter with a 64 GB USB — one that has a USB connector on one end and a micro USB connector on the other. On that USB I had 6 one hour videos which were recognised straight away. I then unmounted the card, put it in again and now the tablet won't recognise it.

**A:** Make sure it is not a physical problem e.g. bent pins on the connector. Can you plug it into any other device e.g. phone? Try an email to the Android SIG — they may be able to help.

Q: I have a Windows 7 problem. When I go to switch it off, there is a message to wait as it is updating. This happens every time, even if I switch off several times during the day. I can't believe I'm getting that many updates. So, I suspect it is not acting on the updates.

A: There are many things to try. Start with the easy one. Open Control Panel -> Windows updates and look for failed updates. Remove the failed ones and mark them so they will not be tried again. It may be wanting to complete something that has failed and it just keeps trying. The next thing is to go into the Event Viewer. If it is taking a long time to shut down, that may have given it enough time to log the problem. Look under the operating system and applications areas and look at the time when you were trying to shut down. You can try using the Windows Update Troubleshooter which can has a 60-70% success rate. Finally, do a search for the problem. There will be many answers and it will take a while to sift through them.

#### Help

For help on any of these problems or any problem you may be having with your computer you can contact the MelbPC iHelp team

Email: ihelp@melbpc.org.au Phone: (03) 9276-4088

http://www.melbpc.org.au/ihelp/

or log into *Yammer*, the group's social forum where experienced members are only happy to help. http://yammer.com/melbpc.org.au/

Q: I was having trouble with Norton. So, I deleted it 2 months ago using the Norton delete program. Now it has come back again with Norton downloader. It keeps coming up on the screen and I can't do anything else. I use Ctl-Alt-Del to close it down and reboot but in an hour or so it comes back. CCleaner shows the downloader and deletes it but it comes back again.

A: Getting rid of Norton can be very difficult. You need to use their special removal tool and then run *IOBIT Uninstaller*. It is excellent and goes through the registry settings and removes entries that are left behind by some uninstallers. It has another advantage. If you are not keen on Bing, and many people are not because it is designed to give Microsoft and its partners the results to suit them and not what is best for you, IOBit Uninstaller will go through showing Bing Sport, Bing Finance etc. and if you are not going to use them they can be deleted. You may have to try running IOBit first and Norton uninstaller second.

#### **Members Free Ad**

#### **FREE TO A GOOD HOME**

Would anyone be interested in a couple of NEC APC 3 computers, including manuals, printer and monitor They are fully operational, running DOS V3.3. It seems a pity to take them to the tip. I live in Drouin, however if either the club or a member was interested, I could drop them down to Warrigal Rd. Sean Walsh, Drouin, Vic. 0428 341 186

### NEW OPTUS Wi-Fi MODEMS AVAILABLE

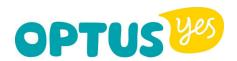

Have you got Optus Mobile Broadband with Melbourne PC?
Interested in upgrading your modem to get Wireless Connectivity?
Contact the office today to find out more and purchase your own mini Wi-Fi today!

4G USB Wi-Fi Modem—HUAWEI E8372 (Including car kit)

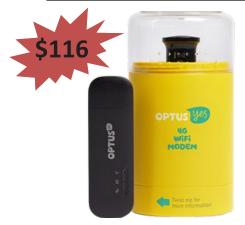

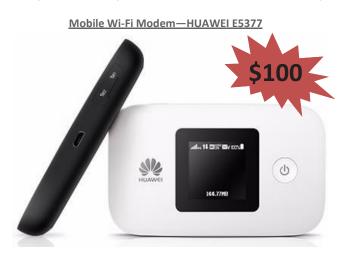

### **Special Interest Groups**

#### **SIG Meetings & Contact Details**

**Updated: 30 October 2016** 

**Amendments:** please advise changes/corrections to office@melbpc.org.au and/or editorpc@melbpc.org.au

#### Access (database) and Excel

Date (Feb-Dec) Second Monday of the month

Incl. June Queen's Birthday

Time 6.30pm – 8.30pm
Email access@melbpc.org.au
Location Melb PC HQ, Moorabbin.

Convener(s) Craig Evans

Craig\_Evans@racv.com.au

#### report by Craig Evans

Environment: Windows 7 with Access 2010 and Excel

2010

#### During our meeting:

**Access** Using the wizard to create a button that closes a different form writes code that fails. The reserved word acForm is missing from the wizard code.

DoCmd.Close acForm, "Form1"

**Excel** Different computers show print preview with page 1 of 2 or page 2 of 2. A possible reason is to old printer drivers trying to interact with Office 2013 or later

Excel has the ability to have headers. However they are only visible in some views and they always print. Our meetings are usually Q&A, occasior ally we have a demonstration of database or spreadsheet magic. A detailed explanation of the topics at ove is available on our web page at

http://www.meetup.com/Microsoft-Excel-Access-Moorabbin/ select the tabs More -> Files

#### **Ballarat**

Date (Feb-Dec) First Thursday of the month

Time 7.30pm – 9.45pm Location Midlands Golf Club, Heinz Lane, Ballarat.

Convener(s) Alan Pittard 5339-4235

#### **Bayside**

Date (Jan-Dec) Third Thursday of the month

Time 10am – 12noon

Email bayside@melbpc.org.au Location St. Stephens Church Hall,

Cnr Cochrane Street and North Road, Brighton.

Convener(s) Peter Carpenter

Les Johnson & Brian Fergie

#### **Beginners East (Beast)**

Date (Feb-Nov) Third Sunday of the month

December Second Sunday of the month

Note: This year (2016) Dec meeting remains

scheduled for 3rd Sunday 18/12

Time 10am – 12.30pm
Email beast@melbpc.org.au
Location Vermont South Community

Centre, 1 Karobran Drive,

Vermont South.

Dave Botherway

#### Casey

Convener

Date (Feb-Nov) Second Friday of the month
December Second Friday (Xmas Function)

Time 12.30pm – 3pm Email jwhit@jwhitaker.com

Location Narre Warren Library (Fountain

Gate), Overland Drive, Narre Warren 3805.

Convener(s) Jan Whitaker 9705-9009

Jan Weiner 9796-2807

#### Report by Con Lilley

When the weather gets a bit chilly and many of our friends seem to be drawn to go North or even overseas to find a bit more sun, there is often a drop off in the numbers who attend our monthly meetings, but that does not appear to be happening this year. In fact we have been welcoming new new faces at recent meetings and with the variety of subjects that have been presented, the numbers attending continue to be encouraging.

Casey SIG adopted a meeting format a little while ago where the initial half hour or so of the meet on the second Friday is devoted to a non-tech explanation of problems that may be troubling members or maybe a demonstration of a program that one of us has come

across and finds particularly useful with their "hobby", be it music collection, photos or just making life easy using a computer. The second part of the meeting is normally a presentation at a slightly more technical level, of a subject that has been put forward by members being of general interest concerning changes in technology or programs and operating systems. In some cases there may be a handout of notes during the presentation, but invariably comprehensive details appear on the Casey SIG website within a few days of the meeting so that even those who were unable to attend are able to read what went on.

The Web page is http://www.melbpc.org.au/interest-groups/southeast-suburbs-peninsula/casey/

With the equipment that has been obtained for use at meetings, all can follow the details projected on the big screen and the audio with roving microphone means that not only can the speaker be easily heard, but questions from the floor are understood by all.

Although the group is centred in the Casey district, we have regular members coming from afar and we truly live out the Melb PC motto "Members helping Members". In fact friendships have developed far beyond the monthly meetings. Our normal meeting is on the second Friday of each month at the Fountain Gate library at 12.30pm with a computer workshop meeting at the same venue on the fourth Friday. WiFi is available at the meetings. There is a nominal charge for a cuppa on both days and it's surprising how much exchange of information takes place over a chat and the inevitable questions "without notice" that crop up. Surprisingly the questions are usually answered by people who do not consider themselves experts!

All members are indebted to our Convenors and Mentors **Jan Whitaker** and **Jan Weiner** and to the meeting organiser **Barbara Corkeron** and the volunteers who assist with the preparation and tidying up the meeting room.

#### **Casey Workshop**

Date (Feb-Nov) Fourth Friday of the month

Time 12.30 - 3pm

Email weijan@westnet.com.au

Location Narre Warren Library (Fountain

Gate), Overland Drive, Narre Warren 3805.

Convener(s) Jan Weiner 9796-2807

Jan Whitaker 9705-9009

#### **Communications**

Date (Feb-Dec) Second Wed of the month

Time 7pm-9.30pm
Email phil@melbpc.org.au
Location Melb PC HQ, Moorabbin.
Convener(s) Phil Lew 0418-567-019

#### **Digital Images**

Date (Feb-Nov) Third Friday of the month

Time 10am – 12noon

Email bockey@melbpc.org.au

Wadham House, 52 Wadham Parade, Mount Waverley.

Convener(s) Ian Bock 9807-3701

#### **East**

Location

Date (Feb-Dec) Second Thursday of the month

Time 7.30pm – 9:30pm Email east@melbpc.org.au

Location Eley Park Community Centre,

87 Eley Rd, Blackburn Sth. Paul Woolard 9877-1059

Convener(s) Paul Woolard 9877-1059 lan Dewhurst 0438-480-500

October 2016 Meeting report by **Neil Muller** 

Meeting commenced, as usual with Q&A conducted by **George Skarbek**.

Q: I transferred data from my old PC to a new Windows 10 PC using Acronis. I now find all files have the date stamp of the date the files were transferred. Is there anything I should have done differently to retain the date the files were created?

**A:** This is unusual as I wouldn't have expected the date to change. In File Explorer right click on the bar where the word date is displayed and you will find numerous date choices. Tick one of these options to see the date you are looking for is revealed.

[Ed: From https://kb.acronis.com/content/1762

When restoring a backup archive, Acronis backup software sets the current date and time to the recovered files. You can make Acronis True Image preserve the original date and time of the restored files by changing an option in the additional settings—MM]

Q: I run Windows 10 with the taskbar set to disappear when the cursor is moved off it. However when I'm using Word 2010 the task bar won't disappear. Because of this I'm unable to click on the tabs at the base of Word. Can you suggest how I can fix this?

**A:** With your setup the task bar should disappear when Word is run. [Ed: George demonstrated this and when Word was open the taskbar disappeared—NM]. I suggest you set the taskbar to appear and then run Word. After this try setting the taskbar to disappear and try using Word again. This should cause the system to reset itself.

Q: How do I add a line to a table in Word?

**A:** To add lines within in a cell press Enter. To add a line to a table, right mouse click in the cell and select "Insert line" from the options displayed. You can either insert the line before or after the cell. [Ed:George then demonstrated this—NM].

**Q:** My computer has a Radeon video card that uses Catalyst drivers. I've had trouble with the Catalyst drivers so are there other drivers I can use?

**A:** Go to the manufacturer of your video cards website and see if they have any newer drivers and load those. If the new drivers give trouble and you need to revert to older drivers you will need to load them from Safe mode.

**Q:** Windows Explorer in my Windows 7 PC continually crashes. Can I reinstall just Windows Explorer?

**A:** Windows Explorer is part of the Windows kernel so it's not possible to install it alone. Use System File Checker to repair Windows Explorer. You do this from the command prompt using "cmd sfc /scannow"

Following Q&A **Trevor Hudson** gave a presentation on "How to Select Your Next Smart Phone". Trevor compared features of the current model Apple iPhone7 with the Samsung Galaxy S7. After examining the extensive range of features in both, Trevor concluded that there was no clear winner. Both were judged great smart phones having similar features and specifications. The choice boiled down to user preference for either Apple iOS or Android. Trevor then compared the iPhone 7 against the older Samsung Galaxy S5. Feature wise, the Galaxy S5 compared very favourable with the iPhone 7. However based on the bigger screen and battery and the Galaxy being less than half the price of the iPhone 7, Trevor purchased a Galaxy S5.

After the break **Frank Papa** gave an informative presentation on Evernote titled "Forgetting Sucks — Which is why I use Evernote". As a certified Evernote consultant Frank has been using Evernote since 2008 when it was first released. Evernote is a program that is designed for note taking, organizing, archiving documents, emails, web clips, hand written notes, images and stores these in the cloud. Attachments can be added to notes and all are searchable by tags or keywords. Notes can be sorted into "notebooks" and it"s possible for a user to have multiple notebooks. Programs similar to Evernote include MS OneNote, Google Keep, SharePoint and Devonthink. Frank has tried all of those but kept returning to Evernote due its flexibility. This flexibility provides the freedom to capture, organise and work with information in a way that suits different users. The free basic version of Evernote http://www.evernote.com is licenced to run (record) on two devices with an upload limit of

60MB per month. However notes and notebooks in Evernote are searchable from any web browser on any device. Frank indicated there is a definite learning curve required to master Evernote so he recommends new users view the over a dozen very short video tutorials and other help tutorials available at https://help.evernote.com/hc/en-us.

#### **East Workshop**

Date (Feb-Dec) Second Sunday of the month.

No meeting in May Mothers Day Time 10am – 2pm

Email eastwsh@melbpc.org.au

Location Wadham House, 52 Wadham Parade,

Mount Waverley.

Convener(s) Ken Gubbins 9842-8875 Jeff Webster 9078-0879

#### **Essendon** — Main meeting

Date (Feb-Nov) First Friday of the month

Time 9:30am – 12noon

Email essendon@melbpc.org.au

Location Nancye Kirchner

Neighbourhood Centre,

Doyle Street, Avondale Heights.

Convener(s) John Guegan 9317-7114

#### **Essendon** — Open Forum

Date (Feb-Dec) Second Friday of the month
December Christmas Function (10.30am)

Time 9:30am – 12 noon

Email essendon@melbpc.org.au

Location Nancye Kirchner

Neighbourhood Centre,

Doyle Street, Avondale Heights.

Convener(s) John Guegan 9317-7114

#### **Essendon** — Various Topics

(check website for details). b-Nov) Third Friday of the month

Date (Feb-Nov) Third Friday of the mor Time 9:30am – 12 noon

Email essendon@melbpc.org.au

Locaton Nancye Kirchner

Neighbourhood Centre,

Doyle Street, Avondale Heights.

Convener(s) John Guegan 9317-7114

#### Essendon — Multimedia/General

Date (Feb-Nov) SIG Currently in Recess

(Check SIG website for latest)

Time 7pm-9pm

Email essendon@melbpc.org.au Convener(s) John Guegan 9317-7114

#### **Everything Apple**

Date (Feb-Nov) Fourth Sunday of the month

Time 2pm-4pm

**Email** everything-apple@ausom.net.au

Melb PC HO, Moorabbin. Location

Convener(s) Julie Ackland

Our emphasis is on Apple iDevices (iPod, iPhone, iPad, AppleTV, Time Capsule Airport Extreme) and helping people understand the Mac environment. Send your questions for or about the SIG to everything-apple@ausom.net.au.

#### **Genealogy East**

Date (Feb-Nov) Third Sunday of the month December Second Sunday in December

Time 1pm-3.30pm

**Email** geneast@melbpc.org.au **Vermont South Community** Location

> Centre, 1 Karobran Drive, Vermont South. 3133.

Convener **Denis Street** 

The Genealogy East SIG is for those beginning genealogy and for those who are advanced but need more knowledge to move ahead. Members' trials, tribulations and expertise are openly discussed and freely shared in this self-help group.

#### **Hardware**

Date (Feb-Dec) Second Friday of the month

Time 10am – 12 noon

**Email** kcording@bigpond.net.au

Wadham House. Location

52 Wadham Parade, Mount Waverley.

Convener(s) Kelvin Cording 9438-1047

#### iHelp

Date (Feb-Nov) Approximately 6 monthly

Time 7pm-9pm

help@melbpc.org.au **Email** Melb PC HQ, Moorabbin. Location

Dave Simpson Convener(s)

Current Web address: http://melbpc.org.au/ihelp/

#### report by Leighton West

In a workshop cost is usually minimised because the technician manages several jobs at once. With a home visit the technician has to wait around while each process completes, therefore the cost including travel may be far greater. Home visits are never a good solution unless the provider is known. We therefore encourage most members to use iHelp, SIG workshops or a local Computer shop.

#### Linux

Date (Feb-Dec) Second Tuesday of the month

Time 7pm - 9pm

**Email** linux@melbpc.org.au Melb PC HQ, Moorabbin. Location 9885-5503 Convener(s) James Cox

#### **Linux Workshop**

Date (Feb-Dec) Second Tuesday of the month

Time 4pm-7pm

**Email** linux@melbpc.org.au Location Melb PC HO, Moorabbin. Convener(s) James Cox 9885-5503

#### MACE

Convener(s)

(Melbourne Atari Computer Enthusiasts)

Date (Feb-Nov) Third Sunday of the month

Time 10am - 2pm

maceatari@gmail.com **Email** Melb PC HQ, Moorabbin. Location

> **Andrew Boschan** 0400-851-613

#### report by Andrew Boschan

One things MACE has been working on is an on again off again effort to produce short video-clips demostrating the differences between original games for the Atari ST computer and enhanced revisions for the more powerful Atari STE computer. An effort we did a while ago can be found on youtube at https://www.youtube. com/watch?v=PeivCtE5VMU

As well as that, recently we have been doing the same for the Pacmania vs. Pacmania STE (The original which was licensed from Namco, developed by Teque Software Development and published by Grandslam Software in 1988 and the later which was developed by Zamuel from Sweden). We have also successfully replaced an Atari hard drive with a SD card

#### **Macedon Ranges**

Date (Feb-Nov) Third Sunday of the month January & December Check with convener

Time 2pm-4pm

**Email** colinspc1@yahoo.com.au Location Further Education Centre,

18 Hamilton St, Gisborne.

Convener(s) John Hunter

0406-868-226

The Macedon Ranges members have a common interest in computers and range from beginners to technicians with the sole aim of sharing knowledge, experiences and helping each other.

The SIG is a general purpose group that is free flowing and may or may not have a specific subject to discuss each meeting. There are times a special guest is invited to speak on a particular subject that has been requested by a group member. At other times there may be

special instruction and demonstrations on particular software or hardware. Members can also bring along any hardware they are having problems with for the group to try and resolve.

#### Microcontroller

Date (Jan-Dec) Second Wed of the month

Time 7pm-9.30pm

Email microcontroller@melbpc.org.au

Location Melb PC HQ, Moorabbin. Convener(s) Phil Lew 0418-567-019

John Hollow 0417-031-164

#### **Microcontroller Workshop**

Date (Feb-Nov) Second & Fourth Sat of month.

December Second Saturday only

Time 12noon - 5pm

Email microcontroller-workshop@melbpc.org.au Location Melb PC HQ, Moorabbin.

Convener(s) John Shirt 0409-568-267 Rob Brown 0419-285-806

The Saturday Workshop is a *Creative Space*. It is a space to express your creativity. Its development depends on those who are involved and their interests. The workshops are centred around microcontrollers but are not limited to microcontrollers. If you are looking for a space that facilitates sharing of ideas and support, where you can express your creativity, then this SIG could be what you are looking for.

#### **Mornington Peninsula Daytime**

Date (Feb-Nov) Third Monday of the month

December No meeting
Time 9.30am – 12.30pm

Email peninsula@melbpc.org.au
Location Mornington Information Centre,

320 Main St, Mornington.

Convener(s) Terry Said 0427-750-327

lan Thomson iaroth@netspace.net.au

Colin Ackehurst

 $colin\_a\_ackehurst@bigpond.com$ 

#### **Mornington Peninsula Digital Imaging**

Date (Feb-Nov) Third Monday of the month

December No meeting

Time follow on 12.30pm – 2pm Email peninsula@melbpc.org.au

Location Mornington Information Centre,

320 Main St, Mornington.

Convener(s) Lloyd Lobbe

#### **Mornington Peninsula Family History**

Date (Feb-Nov) Third Monday of the month

December No meeting

Time follow on 2pm-4.30pm
Email peninsula@melbpc.org.au
Location Mornington Information Centre,

320 Main St, Mornington.

Convener(s) Colin Ackehurst

colin\_a\_ackehurst@bigpond.com

#### **Multimedia Home Entertainment (MHE)**

Date (Feb-Dec) First Friday of the month

Time 10am – 12 noon
Email multimed@melpc.org
Webpage http://www.melpc.org

Location Wadham House,

52 Wadham Parade, Mount Waverley.

Convener(s) John Hall 9803-2731

Kelvin Cording 9438-1047

The aim of the MHE group is to assist members in the installation and operation of PC based hardware and software to run and maintain Multimedia Home Entertainment systems. This would include such things as Personal Video Recorders (PVRs), Media Servers (including Windows Home Server), Internet streaming of video and audio, Sony PS3 and Windows X-Box home entertainment systems, and home networking and storage systems for playback of video and audio. Attendees from beginner to expert level are all welcome. Members are encouraged to bring their own equipment to gain hands-on experience in setup and/or maintenance.

#### Music

Date (Feb-Nov) Third Thursday of the month

Jan & December

Time

7.30pm – 9.30pm

Email

Location

Convener(s)

Check with convener

7.30pm – 9.30pm

music@melbpc.org.au

Melb PC HQ, Moorabbin.

0430 566 422

John Shirt 0409 568 267

#### **North East Android**

Date (Feb-Nov) Third Wed of the month

December Second Thursday in December

Time 10am – 12noon

Email ne-android@melbpc.org.au

Location Uniting Church Hall,

19 Seddon Street, Ivanhoe.

Convener(s) Colin Lampshire 9857-5372

or 0413-640-408

Kelvin Cording 9438-1047

#### **North East Daytime**

Date (Feb-Dec) Second Thursday of the month

Time 10am – 12.15pm
Email neday@melbpc.org.au
Location Uniting Church Hall,

19 Seddon Street, Ivanhoe.

Convener(s) Colin Lampshire 9857-5372

or 0413-640-408

#### **North East Genealogy**

Date (Feb-Dec)
First Tuesday of the month
10am – 12.00noon
Email
Location
First Tuesday of the month
10am – 12.00noon
Negen@melbpc.org.au
Uniting Church Hall,

19 Seddon Street, Ivanhoe.

Convener(s) Lynn Hammet

lynnhammet@gmail.com

#### **Northern Suburbs Linux**

Date (Feb-Nov) Third Monday of the month

Time 7.30pm – 9.30pm Email nslig@melbpc.org.au

Location Community Meeting Room,

Watsonia Library,

4 Ibbotson St, Watsonia.

Convener(s) David Hatton

Stephen Davidson

#### -October meeting report by Paul Addis

There were several items in the videos from **Nick Vespo** - this month's Linux News. The first was about a small Linux computer called Omega 2. It is only one quarter the size of a credit card and runs a full Linux distribution called *Andromium*. An attached smartphone can provide the keyboard and screen to keep the cost down. The basic device starts at a price of \$US99.

Next came a video of a box for the creation of musical effects. Titled "MOD", it can be used to create effects for any instrument, but was demonstrated using a guitar. There is an extensive library of effects, many created by the community of users.

The last item was something rather different. It was about *Ritual*, an open-source vitamin. This addresses the concern about the many vitamin and similar products of unknown provenance. This vitamin is *very* open source, with each ingredient traceable back to its origin. It contains popular and useful ingredients such as Omega-3 oil and folate.

The Open Forum started with a comment about the room for our meetings next year. A request has been made to the library for our Monday evening meetings. A response has not yet been received; we hope that the response will be positive.

A question/comment followed: Open SUSE appears not to allow boot of other Linux systems. In the discussion following it was suggested that Grub may be active in the SUSE partition, rather than from the Master Boot Record.

There was a brief item about the co-operation between Microsoft and Ubuntu to give developers access to the Bash shell — a topic that has been mentioned more than once before. Kernel updates were discussed, specifically in the context of older kernels. Not all older kernels receive updates, but those marked for Long Term Support (LTS) definitely do get updates during their LTS period.

Finally — we discussed the "hot" topic of Samsung batteries overheating and causing fires.

After the coffee break it was time for the main presentation of the evening. Once again it was **David Hatton** in the chair and at the keyboard to talk to us on various topics, a session he titles "Random Bytes".

LXQt is a desktop manager with an LXDE parentage. It has been written using the Qt5 framework, the latest development in the Qt family. The Qt platform is available for both Linux and Windows. David's demonstration used the PCLinuxOS LXQt community edition which features the latest version of this desktop.

One point of note is that Synaptic is used for package management and the packages are in *.rpm* form. The screen display includes the task bar at the bottom of the screen by default. The computer management facility comes largely from Mandriva. The LXQt configuration looks familiar, seemingly modelled after the KDE configuration utility, and is quite extensive.

The web browser for this version of PCLinuxOS is an unusual one named "Otter". The file editor is "Juffed" and it looks good. One of the "neat" features of the distribution is the provision of a utilty to create a current snapshot of the system. This can then be saved as an .iso file and burnt to a CD/DVD to allow the snapshot to be independently booted.

David also showed the latest version of Android-X86, that supports the Android OS running on a standard PC, along with Android applications. David booted Android-X86 from a portable hard disk and showed some of the bundled applications.

#### **Online**

Email

Date As you choose Time As you choose

kazkev@melbpc.org.au

Location Yammer online discussion Group
Convener(s) Kevin Martin — Evening only
5964-7627 or 0407-343-162

**Programming** 

Date (Jan-Nov) Fourth Wed of the month

Time 7.00pm – 9.30pm

Email programming@melbpc.org.au Location Melb PC HQ, Moorabbin.

Convener(s) John Viney

Tell us about the programs you are writing, wrote in the past, or give us ideas for interesting programs to write. We'll walk through the process of developing software, from user interface design to writing the code in computer language and testing. Different programming languages, techniques and tools will be showcased as well as scripts, plug-ins, extensions, markups, compilers, databases. Something for beginners and pros alike.

#### Raspberry Pi — Mt Waverley

Date (Jan-Nov) Fourth Friday of the month

Time 10am – 12 noon
Email raspi@melbpc.org.au
Location Wadham House,

52 Wadham Parade, Mount Waverley.

Convener(s) John Hall 9803-2731

Lance Lloyd 9884-5559

#### Raspberry Pi — Moorabbin

Date (Jan-Dec) Second Saturday of the month

Time 2pm-4pm

Email raspi-moorabbin@melbpc.org.au

Location Melb PC HQ, Moorabbin.

Convener(s) Mohan Gupta

Rob Brown 0419 285 806

#### Sunbury Daytime — New Users

Date (Feb-Dec) First Thursday of the month

Time 9.30am – 12noon

Email sunburydaytime@gmail.com

Webpage

http://sunburydaytime.wix.com/sunbury-pc-club

Location Sunbury Senior Citizens Centre

(back room),

8 O'Shannassy Street, Sunbury.

Convener(s) Kevin Hale 9740-5786

John Fogarty

#### **Sunbury Daytime** — Advanced

Date (Feb-Dec) Second Thursday of the month

Time 9.30am – 12noon

Email sunburydaytime@gmail.com

Webpage

http://sunburydaytime.wix.com/sunbury-pc-club

Location Sunbury Senior Citizens Centre

(back room),

8 O'Shannassy Street, Sunbury.

Convener(s) Kevin Hale 9740-5786

John Fogarty

#### **Sunbury Daytime** — Main Meeting

Date (Feb-Nov) Third Thursday of the month

Time 9.30am – 12noon

Email sunburydaytime@gmail.com

Webpage

http://sunburydaytime.wix.com/sunbury-pc-club

Location Sunbury Senior Citizens Centre

(back room),

8 O'Shannassy Street, Sunbury.

Convener(s) Kevin Hale 9740-5786

John Fogarty

#### Sunbury Daytime —

#### **Maintenance & Linux**

Date (Feb-Nov) Fourth Thursday of the month

**AND** 

Fifth Thursday of the month.

Time 9.30am – 12noon

Email sunburydaytime@gmail.com

Webpage

http://sunburydaytime.wix.com/sunbury-pc-club

Location Sunbury Senior Citizens Centre

(back room),

8 O'Shannassy Street, Sunbury.

Convener(s) Kevin Hale 9740-5786

John Fogarty

#### **Video Inner East**

Date (Feb-Nov) Second Monday of the month

Except June Queen's Birthday

Time 7:30pm – 9:30pm

Email videoinnereast@gmail.com

Webpage

Convener

http://www.mpcvideo.blogspot.com.au

Location Copland Room,

Ashburton Library,

154 High St, Ashburton VIC.

Richard Balsillie 9809-4116

#### Report by Richard Balsillie

The 10 October meeting saw 25 members attending. Meeting started with "What's New", presented by **John Thomson**. John showed images of a range of new cameras and lenses.

He was followed by **Roger Wragg** who showed footage

of a \$10,000 steadycam.

**John Thomson** demonstrated his *Zhiyun Crane* stabilizer.

**Richard Balsillie** reported that *ProDad* had updated *Prodrenalin* with new and additional features. Richard added that Prodrenalin was a good basic editor and very useful as a stand-alone digital stabilizer. He also reported on another ProDad product, *ReSpeedr*, which was designed to speed up or slow down footage. He showed some clips comparing 1/10th speed slow motion using *Premiere Pro*, and ReSpeedr under two optional settings. For more information go to: http://www.prodad.com.

**John Thomson** showed how a largish quick release plate can impact on some wide diameter lens bodies mounted on small cameras.

Richard then showed a compilation of techniques for including still images into videos:

#### In Members' Videos:

- **Rob Brett** took us to the Rivers of Northern Territory
- **Frank Caitlan** showed a logo made with Corel 3D, a video on Tokyo, and a high speed piano player.
- Trevor Hudson showed us his magic tap trick, as well as taking us on a ride along the Gippsland Rail Trail.
- **Mike Scully** shared his recording of Andrew Nolte and His Orchestra Live at the Spotted Mallard.
- **June Furness** showed us her treatment of footage of medieval fight re-enactments
- **Richard Balsillie** reprised his first drama video (from 2003)
- George Skarbek showed off his driving skills in a BMW M Series

#### Video Production — Sony

Date (Jan-Dec) Second Wed of the month

Time 10am – 12 noon
Email rdwragg@fastmail.fm
Location Melb PC HQ, Moorabbin.

Convener(s) Roger Wragg
Bob Flack

This group specialises in video editing and production using all SONY products, including VEGAS with both the Platinum and Pro versions. We cater for all members from beginners to advanced and work with all video formats from standard definition (SD) up to full high definition (HD) using both tape, DVD, and solid-state video cameras.

The following topics are covered: Sound track production using Sony Cinescore Voice over recording using both Vegas and Sound Forge, Basic picture composition, Lighting for video, Working with Sony DVD Architect to produce both DVDs and blu-ray discs. Upon request, we will look at the conversion of 8mm movie film to a digital format using the groups special conversion equipment.

#### **Video Production — Pinnacle**

Date (Feb-Nov) Fourth Wed of the month Jan. & Dec. Check with convener

Time 10.00am - 12.30pm

Email tonypickup@optusnet.com.au
Location Melb PC HO, Moorabbin.

Convener(s) Bill Johnson Tony Pickup

#### WAFFLE

(Wine And Fine Food Lovers Event)

Date (Feb-Dec) First Wednesday of the month

Time 9.30pm

(after the Monthly Meeting)

Email phil@melbpc.org.au

Location Fongs Chinese Restaurant, 725 Centre Rd (cnr Francesco),

Bentleigh East.

Convener(s) Phil Lew 0418-567-019

Tom Rado 9807-4072

#### **WASINT**

(Web and Software Investment Tools)

Date (Feb-Dec) Second Tuesday of the month

Time 10.30am – 12.30pm
Email wasint@melbpc.org.au
Location Melb PC HQ, Moorabbin.

Convener(s) Richard Solly

#### Website Design — Tutorials

Date (Feb-Nov) Second Sunday of the month

Time 2pm-4pm

Email webdesign@melbpc.org.au Location Melb PC HQ, Moorabbin.

Convener(s) Fleur Stephens 0407-330-963

The aim of the Web Design SIG is to help members build and manage web sites. So if you are creating, managing or designing a web site and need some help, drop in.

#### Website Design — Troubleshooting

Date (Feb-Nov) Second Sunday of the month

Time 4pm-6pm

Email webdesign@melbpc.org.au
Location Melb PC HQ, Moorabbin.

Convener(s) Fleur Stephens 0407-330-963

#### **Windows Plus**

Date (Jan-Nov) Third Saturday of the month

Time 10am – 1pm

Email win78@melbpc.org.au
Location Melb PC HQ, Moorabbin.
Convener(s) John Swale 0417-530-766

**Barry Stone** 

#### Wyndham — General

Date (Feb-Dec) Second Monday of the Month

*Incl. June Queen's Birthday* 

Time 7.30pm - 9.30pm **Email** jpfh@melbpc.org.au

Location Room 3, Central Park Commu-

nity Centre, Lonsdale Circuit

(off Franklin Blvd), Hoppers Crossing.

Convener(s) **Chris Hughes** 9731-0891

John Healey

This Group exists to provide local informat+ion and support to the South-West Region of outer Melbourne. We have Q&A sessions and coverage of PC hardware and software issues. There is a supper break with time for informal discussion. Visitors always welcome

#### Wyndham — Multimedia

Date (Feb-Nov) Third Tuesday of the month December (uncertain) Check with convener

7.30pm - 9.30pm Time **Email** jpfh@melbpc.org.au

Room 3, Central Park Commu-Location

> nity Centre, Lonsdale Circuit (off Franklin Blvd) Hoppers Crossing

Convener(s) **Chris Hughes** 9731-0891

John Healey

#### **Yarra Ranges**

Date (Feb-Nov) Fourth Tuesday of the month December Third Tuesday in December

Time 9.30AM - 12:30PM **Email** yrig@melbpc.org.au

Location Japara Living and Learning Centre, 54-58 Durham Road,

Kilsyth.

Convener(s) Bryan Paten 0429-430-640

> Shane Mason 9733-5390

#### Yarra Ranges Workshop

#### **Discontinued (see August report)**

Date (Feb-Nov) Fourth Tuesday of the month

Time 11:30am - 1:30pm **Email** yrig@melbpc.org.au

Japara Living and Learning Location

Centre, 54-58 Durham Road,

Kilsyth.

Convener(s) Shane Mason 9733-5390

Bryan Paten 0429-430-640

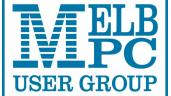

ABN 43 196 519 351

(Victorian Association Registration No. A0003293V) Unit 26, 479 Warrigal Road, Moorabbin VIC 3189

### **Subscription for** Monthly Disc

| USE     | cr c | RO  | UP  | Telepho | ne: (03) 92 | 76 4000 |         |     |      |         | IVI      | ,,,,,,,,,,,,,,,,,,,,,,,,,,,,,,,,,,,,,,, | y Disc |
|---------|------|-----|-----|---------|-------------|---------|---------|-----|------|---------|----------|-----------------------------------------|--------|
| Name    |      |     |     |         |             |         |         |     | Mer  | nbershi | p Numl   | oer                                     |        |
| Address |      |     |     |         |             |         |         |     | Curr | ent Con | itact En | nail Address                            |        |
| Suburb  |      |     |     |         |             |         | Post Co | ode | Pho  | ne      |          |                                         |        |
| For     | Feb  | Mar | Apr | May     | Jun         | Jul     | Aug     | Sep | Oct  | Nov     | Dec      | Total                                   | \$     |
|         |      |     |     |         |             |         |         |     |      |         |          | Amount                                  |        |

Price: \$3.00 per disc if you collect it from the office or purchase at the monthly meeting

Add an Extra \$2.00 postage and handling if we mail your order.

Price for a yearly subscription is \$55.00 inc mailing to home address

\*Prices have increased due to increase in postage

|                 | Titoes have moreased add to | case postage |          |
|-----------------|-----------------------------|--------------|----------|
| Payment Details |                             |              |          |
| Name on Card    | Expiry Date on card         | Signature    | Date / / |
|                 |                             |              |          |

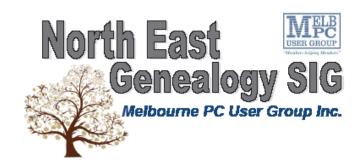

The North East Genealogy group ranges from beginners to highly experienced genealogists - several of whom have had works published. Everyone is welcome and members are happy to share their extensive knowledge with newcomers and beginners.

#### When?

The North East Genealogy SIG meet on the First Tuesday of each Month.

#### Where?

The Uniting Church Hall, 19 Seddon Street, Ivanhoe VIC (Parking at Rear of the Hall)

#### Time?

10am-12pm

#### Information?

For more information please contact the SIG convener Lynnette Hammet on negen@melbpc.org.au or contact the office on 9276 4000.

#### All visitors welcome!

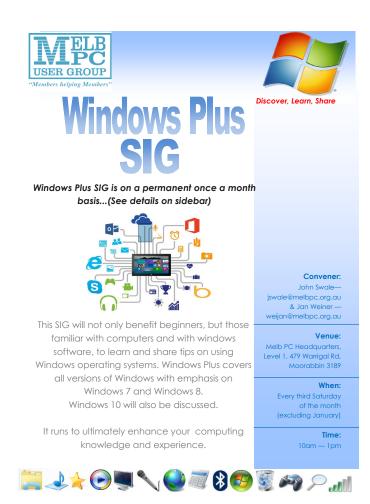

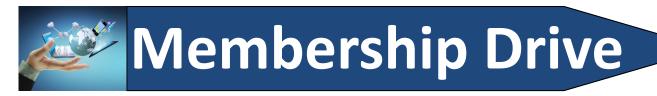

### Introduce a new member\* to Melbourne PC User Group and receive credit towards your membership fees.

Did you know that Melb PC held its first meeting in November 1983?

Yes! it's true.

The group flourished and in 1993 started its own Internet service, becoming one of the founding suppliers of the Internet in Australia, and it is still a licensed ISP. Melb PC is Australia's largest and most active personal computer/technology group with thousands of members participating in more than 40 Special Interest Groups (SIGs) that meet regularly throughout Melbourne.

New members will receive all the benefits you already enjoy — the digital newsletter, the help lines, the Special Interest Groups (SIGs), the Monthly meetings and access to mobile broadband, personal email or IP4 Rental/Web Hosting/Private email Hosting, Microsoft OS discounts and you will be helping your club to grow.

You know how much you enjoy being part of Melbourne PC User Group. So why not bring along a friend to enjoy it too? Prospective new members are always warmly welcome at the Monthly Meeting and SIG Meetings.

Each new member\* you enrol gives you three months credit towards your membership renewal. (approx. \$24.00 value against a full membership). The more new members you enrol, the more credit towards your next membership renewal.

(\* This does not include Family members or anyone re-joining within 12 months of leaving Melb PC).

#### INVITATION Interested in Computers and Technology? You are invited to attend the Monthly Meeting of **Melbourne PC User Group** on the first Wednesday of each Month Unit 26, 479 Warrigal Road, Moorabbin (Melways 78 C8) **PROGRAM Q&A with Barry Martin**—your computer questions answered Presidents Report—John Bade's update on club news

**Presentation**—one or two relevant presentations by Guest speakers on technology news. PC Update Newsletter November 2016

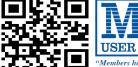

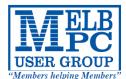

### MELBOURNE PC USER GROUP INC.

| M                                                                                              | EMBER                                                               | SHII                                             | PA                                        | PPLI                                              | CAT                                                    | ION                                               | FO                  | RM                                                                                |      |
|------------------------------------------------------------------------------------------------|---------------------------------------------------------------------|--------------------------------------------------|-------------------------------------------|---------------------------------------------------|--------------------------------------------------------|---------------------------------------------------|---------------------|-----------------------------------------------------------------------------------|------|
| Title                                                                                          | First Name                                                          |                                                  |                                           |                                                   | Last Name                                              |                                                   |                     |                                                                                   |      |
| Business Name                                                                                  |                                                                     |                                                  |                                           |                                                   |                                                        |                                                   |                     |                                                                                   |      |
| Address                                                                                        |                                                                     |                                                  |                                           |                                                   |                                                        |                                                   |                     |                                                                                   |      |
| Suburb                                                                                         |                                                                     |                                                  |                                           |                                                   |                                                        |                                                   | Post Co             | de                                                                                |      |
| Phone                                                                                          |                                                                     |                                                  |                                           | Mobile                                            | Number                                                 |                                                   |                     |                                                                                   |      |
| DOB                                                                                            | Preferred Email Ad                                                  | ldress                                           |                                           |                                                   |                                                        |                                                   |                     |                                                                                   |      |
| SU                                                                                             | MMARY                                                               |                                                  | Additi                                    | onal Fami                                         | y Membe                                                | ers or Corpo                                      | rate Rep            | resentatives (Maximum 2 nam                                                       | nes) |
| Individuals                                                                                    |                                                                     | \$95 □                                           | Title                                     | First Name                                        |                                                        | Last Name                                         |                     | Phone                                                                             |      |
| Additional Fami (Spouse and children)                                                          | ly Members                                                          | \$25 □                                           | Title                                     | First Name                                        |                                                        | Last Name                                         |                     | Phone                                                                             |      |
| Pensioners/ Adult students A                                                                   | A (25+)*                                                            | \$80□                                            | Title                                     | First Name                                        |                                                        | Last Name                                         |                     | Phone                                                                             |      |
| Students B (14-2<br>Corporate                                                                  | •                                                                   | \$35□<br>\$190□                                  | Title                                     | First Name                                        |                                                        | Last Name                                         |                     | Phone                                                                             |      |
| (One membership is tw                                                                          | vo representatives)                                                 |                                                  | Please p                                  | rovide emer                                       | gency conta                                            | ct details bel                                    | ow.                 |                                                                                   |      |
|                                                                                                | TOTAL: \$                                                           |                                                  | Full Na<br>Phone                          |                                                   |                                                        |                                                   |                     |                                                                                   |      |
|                                                                                                |                                                                     |                                                  | THORE                                     | 110.                                              |                                                        |                                                   |                     |                                                                                   |      |
| Referred by member:                                                                            |                                                                     |                                                  |                                           | _full name o                                      | or member                                              | ship numbei                                       | / /SIG              |                                                                                   | _    |
| Terms and cond                                                                                 | itions                                                              |                                                  |                                           |                                                   |                                                        |                                                   |                     |                                                                                   |      |
| confirming full str All student B mer Pensioners must Change of family I hereby apply for memb | mbers must have a St<br>attach a photocopy s<br>member(s) must be i | udent Card ar<br>howing both s<br>dentified in w | nd have ex<br>sides of th<br>rriting to t | vidence of th<br>neir Centrelir<br>the club secre | eir age at tir<br>k Pension C<br>etary.<br>nd agree to | me of joining.<br>oncession Car<br>abide by its r | d.<br>ules while    |                                                                                   |      |
| Signature                                                                                      |                                                                     |                                                  |                                           |                                                   |                                                        | Date                                              | /                   | /                                                                                 |      |
| Name on Card                                                                                   |                                                                     |                                                  |                                           |                                                   | Expiry D                                               | ate                                               |                     |                                                                                   |      |
| Credit Card Numb                                                                               | oer                                                                 |                                                  |                                           |                                                   |                                                        |                                                   |                     |                                                                                   |      |
|                                                                                                |                                                                     |                                                  |                                           | Signature                                         | Date                                                   |                                                   | / /                 | 1                                                                                 |      |
| Email User Nam                                                                                 | e Selection                                                         |                                                  |                                           |                                                   |                                                        |                                                   |                     |                                                                                   |      |
| letters. User names                                                                            | s are expressed in might request ι                                  | n lower cas<br>user names                        | e letters<br>such a                       | and must<br>s "john", '                           | represen<br>'johnj", "j                                | it your real<br>jones", etc                       | name in<br>. Any us | oid our confusing certant<br>some recognisable we<br>er name that is alread<br>d. | ay   |
| Ch                                                                                             | noice 1                                                             |                                                  |                                           |                                                   |                                                        | @                                                 | melbpc.             | org.au                                                                            |      |
| Ch                                                                                             | noice 2                                                             |                                                  |                                           |                                                   |                                                        | 6                                                 | melhnc              | org all                                                                           |      |

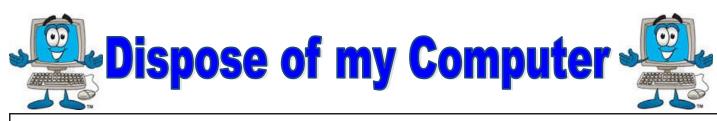

#### 1800RECYCLE

1800RECYCLE is a Melbourne based, convenient mobile service collecting and recycling computers, eWaste and IT junk with frequent collections in the CBD and inner Melbourne.

Website: www.1800recycle.com.au Email: hello@1800recycle.com.au Phone: 1800RECYCLE (1800 732 925)

Address: Factory 1, 150 Northern Road, Heidelberg Heights, VIC, 3081.

#### Werx Foundation—B2C Recyclers Program

The B2C Recyclers Project accepts all forms of IT equipment and IT peripherals regardless of age, specification or working condition and work to prevent these items from entering landfill .

Website: www.b2crecyclers.com.au Email: info@b2crecyclers.com.au

Phone: 9005 0101

Address: 31 Ebden Street, Moorabbin, VIC 3189

#### ComputerBank Australia

Computerbank recycles donated computers and distributes them to disadvantaged individuals and community groups. Donated computers are tested, hard drives wiped, virus free open source is installed on the computers and obsolete parts are recycled.

Website www.computerbank.org.au Email: info@computerbank.com.au

Phone: (03) 9600 9161

Address: 483 Victoria St, West Melbourne, VIC 3003

#### **Equipment Recycling Network Inc.**

ERNInc is a project based in Maroondah and recycles equipment, including computers, and distributes them to people with disabilities, particularly children, at a nominal cost.

Website: www.erni.asn.au Email: erni@erni.asn.au Phone: (03) 9879 5211

Address: 17 Greenwood Avenue, Ringwood, VIC 3134

#### **Green Collect**

Green Collect accepts televisions, computers, monitors, laptops, printers, computer peripherals, mobiles phones, telephones, DVDs/VCRs/Stereos, inkjet, lazier and toner cartridges, fax machines, copiers, CDs and videos. Collections charged at \$2 per kilogram, minimum pick up of 25kgs.

Website: http://www.greencollect.org

Email: http://www.greencollect.org/contact-us/

Phone: 03 9663 8843

Address: 174 Collins St, Melbourne, VIC 3000

#### Benevolent Disability (Formerly Rural Peninsula disability Support)

Beyond Disability is a public benevolent institution in Australia. With the support Website: http://www.bdi.org.au of local volunteers, they are using recycled Pentium computers and internet capable usb2 laptops, 15 inch and 17 inch LCD screens to assist low income household and mobility disabled aged 6 to 89 years to get online with dignity in their own homes using recycled computers and our subsidised internet service.

Email: secretary@bdi.org.au Phone: 03 5978 5000

Address: "Girrahween House" PO Box 1451, Pearcedale, VIC 3912

#### Green PC Australia—Computer Refurbishment, Repair and Internet

GreenPC is a non-profit social enterprise that is part of Infoxchange Australia's vision to help bridge the digital divide and ensure all people have equal access to information technology.

Website: http://www.greenpc.com.au

Phone: 03 9418 7400

Address: 33 Elizabeth St, Richmond, VIC 3121

### **Disposal of other Electrical Goods**

#### **Brotherhood of St Laurence**

The Brotherhood of St Laurance is always grateful to receive unwanted items in good condition to sell in our stores in Victoria or to give to

families in need. They are able to accept most whitegoods and small electrical appliances however they are unable to accept electric organs.

Website: http://www.bsl.org.au/get-involved/donate-goods/

Email:1300donate@bsl.org.au

#### Eastern Emergency Relief Network

The core objective of Eastern Emergency Relief Network (EERN) is to make available household goods and appliances for those in need.

Website: http://www.easternemergency.org.au

Email: info@easternemergency.org.au

Phone: (03) 9874 8433

Address: Factory 1/10-12 Thornton Crescent, Mitcham VIC 3132

#### **Brotherhood Fridges**

Brotherhood Fridges was developed by the Brotherhood in partnership with Moreland Energy Foundation and recycles, repairs and retrofits donated fridges to make them more energy and cost efficient, and decommissions fridges that are no longer useful.

Website: http://www.brotherhoodfridges.com.au

Email: collections@bsl.org.au Phone: 1300 DONATE (1300 366 283)

Address: Brotherhood of St Laurence, 25 Brunswick Road, Brunswick Vic 3056

#### Yooralla

Yooralla take small appliances including TVs in a working order to sell in their Carlton bargain store, with profits funding their work for people with disabilities. **Carlton Bargain Shop:** Phone: 03 9347 2848

Address: 135-136 Elgin Street, Carlton, VIC 3053

#### MELBOURNE PC USER GROUP INC.

ABN 43 196 519 351 (Victorian Association Registration No. A0003293V) Unit 26, 479 Warrigal Road, Moorabbin Vic 3189 Australia

Telephone: (03) 9276 4000 "Members helping Members" Email: office@melbpc.org.au

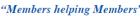

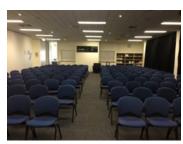

Main Conference Room Seating 170

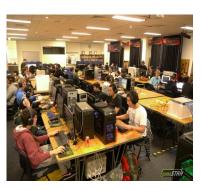

Main conference room set up for gaming

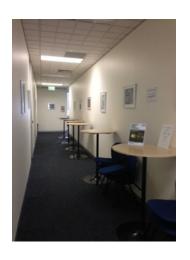

Break out Hall

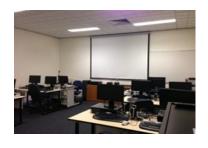

**Training Room** equipped with 12 PCs

#### **GAMING, CONFERENCE, TRAINING AND EVENT** HIRE FACILITIES

#### Three function rooms and a break out area means we can cater for:

- Meetings for 2-12 in a comfortable board room
- Fully equipped Computer Training room  $\Rightarrow$
- Conferences; seating for 170 theatre style  $\Rightarrow$
- Casual Events  $\Rightarrow$
- Game hosting available seating 90 super fast fibre feed

#### Audio visual equipment including;

- Full HD Wi-Fi data projector and large screen
- High speed fibre Wi-Fi internet access
- wireless microphone and speaker system  $\Rightarrow$
- lectern with microphone  $\Rightarrow$
- Video recording is available from \$200 per day, hourly rate  $\Rightarrow$ \$35 per hour (includes DVDs)

Kitchen with double serving areas for drinks and food, tea, coffee and biscuits available at all times

Catering can be arranged—pricing upon application

| ROOM HIRE          | Per Hour | Per Day (based on a 6 hour day) |
|--------------------|----------|---------------------------------|
| Library Room       | \$25.00  | \$135.00                        |
| Training Room      | \$40.00  | \$220.00                        |
| Conference<br>Room | \$85.00  | \$490.00                        |

Includes; data projector and screen, internet access, tea, coffee and biscuits Melbourne PC Members receive 10% discount

Located at the junction of Warrigal and Cochrane Roads (opposite Bunning's).

Parking available on site, facilities located on level 1 with lift and full wheelchair access.

Public Transport access: frequent bus link from Mentone or Oakleigh stations via 903 bus.

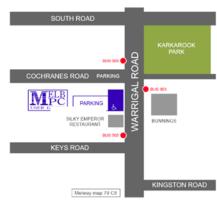

Suitable for presentations, group training and casual events. Available during the day or evening.

Prices subject to change. Further options available.

Contact the Melbourne PC office team to discuss your event on: (03) 9276 4000

Melbourne PC User Group is a Not for Profit Organisation

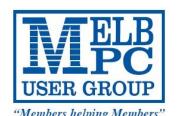

# Video Inner East

### Interested in Making Videos?

Video Inner East is an Interest group of Melbourne PC User Group

We welcome all people with an interest in the making of videos.

Among its members are those new to the activity as well as those with considerable experience and knowledge.

We cover a wide range of topics including Camera related equipment, lighting, sound, scripting & narration, use of music etc.

We also have a "What's New" segment and a showcase of members videos!

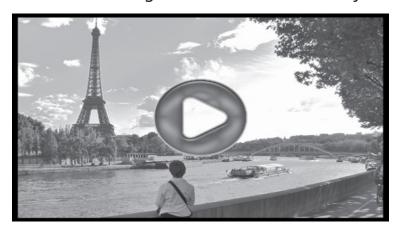

#### **All Visitors Welcome!**

#### When?

Second Monday of every month (excluding January)

#### Where?

Copland Room- Ashburton Library, 154 High street, Ashburton 3147

#### Time?

Meeting commences at 7:00pm and normally concludes at 9:30pm (Includes a midway tea break)

#### **More Information?**

Please contact the SIG (Special interest group) Convenor, Richard Balsillie on 9809 4116 or via email videoinnereast@gmail.com

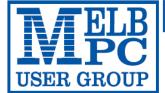

#### MELBOURNE PC USER GROUP INC.

ABN 43 196 519 351

(Victorian Association Registration No. A0003293V) Unit 26, 479 Warrigal Road, Moorabbin Vic 3189 Australia Telephone: (03) 9276 4000

Email: office@molbnc.org.au. Wob: www.molbnc.org.au.

#### **APPLICATION FOR MOBILE 3G/4G BROADBAND**

| Members helping Members" Errall. Office@ffelbpc.org.au v | ven. www.rrieibhc.org | ig.au ———————————————————————————————————— |
|----------------------------------------------------------|-----------------------|--------------------------------------------|
| Name                                                     |                       | Membership Number                          |
| Address                                                  |                       | Current Contact Email Address              |
| Suburb                                                   | Post Code             | Phone                                      |

- \* SEE TERMS AND CONDITIONS OVERLEAF. YOU ARE REQUIRED TO SIGN THE TERMS AND CONDITIONS INDICATING YOU HAVE READ AND UNDERSTOOD THEM.
- \* Complete all fields on this Mobile Broadband Application. This Information is required for the system database. Incomplete applications will be returned.

| 24 |             |  | -41 |  | $\Gamma \Lambda$ |     |  |
|----|-------------|--|-----|--|------------------|-----|--|
| J  | <b>U</b> /4 |  |     |  |                  | PLA |  |

3GB

\$25 PER MONTH

First month in advance (\$50), thereafter \$25 on a direct debit on credit card for 12 months. Total spend \$300.00 **DEVICE INCLUDED EXCESS DATA USAGE COSTS** \$10.00 PER 1GB OR PART THEREOF.

5GB

\$35 PER MONTH

First month in advance (\$70), thereafter \$35 on a direct debit on credit card for 12 months. Total spend \$420.00 DEVICE INCLUDED **EXCESS DATA USAGE COSTS** \$10.00 PER 1GB OR PART THEREOF.

7GB

\$40 PER MONTH

First month in advance (\$80), thereafter \$40 on a direct debit on credit card for 12 months. Total spend \$480.00 DEVICE INCLUDED **EXCESS DATA USAGE COSTS** \$10.00 PER 1GB OR PART THEREOF.

9GB

\$50 PER MONTH

First month in advance (\$100), thereafter \$50 on a direct debit on credit card for 12 months. Total spend \$600.00 DEVICE INCLUDED **EXCESS DATA USAGE COSTS** \$10.00 PER 1GB OR PART THEREOF.

**12GB** 

\$60 PER MONTH

First month in advance (\$120), thereafter \$60 on a direct debit on credit card for 12 months. Total spend \$720.00 **DEVICE INCLUDED EXCESS DATA USAGE COSTS** \$10.00 PER 1GB OR PART THEREOF.

**15GB** 

\$65 PER MONTH

First month in advance (\$130), thereafter \$65 on a direct debit on credit card for 12 months. Total spend \$780.00 DEVICE INCLUDED **EXCESS DATA USAGE COSTS** \$10.00 PER 1GB OR PART THEREOF.

3GB PLAN \$234 upfront for 12 month contract on 3G/4G Plan= \$19.50per Month

(EXCESS DATA USAGE COSTS \$10.00 PER 1GB OR PART THEREOF.)

**MODEMS:**USB Modem Free

Wi-Fi Modem Huawei E5573 \$100 USB Wi-Fi Modem (car kit included) \$116

network

NOTE: We are no longer supplying 3G Mobile Broadband modems due to our Optus upgrade to the 4G service. This does not apply to the Voice and Data plans.

COVERAGE: Coverage depends on your device and plan. For detailed coverage maps, including 3G, 4G and 4G Plus maps see optus.com.au/coverage.

#### **BYO PHONE VOICE and DATA 3G/4G**

Do you need more Voice and less data? More data and less Voice? That's not an issue. PLANS ARE FLEXIBLE ENOUGH TO SUIT ANY NEED, CONTACT THE OFFICE. PLANS START AS LOW AS \$18 A MONTH!

\$35 MONTHLY SIM PLAN on 4G network (\$420.00 total spend for 12 months, pay monthly)

•Standard calls to friends and family within Australia

- - \$500 of included value
  - Massive 2.5GB of data!

Just bring your own phone and get connected on the Optus network Pricing Information: The cost of a two minute standard national voice call is \$2.36. The cost of sending a standard national TXT is 30c. ^Includes standard national & international voice & video calls & TXT & PXT; voicemail; calls to 1223, 1225, 13, 15 & 18 numbers; & re-routed calls. International Roaming (Contact office for pricing) , Excess data usage (\$10.00 per GB).

| \$5 | 5 MON      | ITHLY    | SIM     | <b>PLAN</b> | on 40     | netw     |
|-----|------------|----------|---------|-------------|-----------|----------|
|     | \$660.00 t | otal spe | end for | 12mont      | hs. pav n | nonthly) |

Unlimited Phone calls and texts within Australia (Excluding International calls)

- Standard calls to friends and family within Australia
  - Massive <u>4GB of data!</u>

Just bring your own phone and get connected on the Optus network

Things you will be charged for: Directory assistance (50c per call), Standard national video calling (\$1.00 per minute plus 40c flag fall), 124YES (90c per minute plus \$1.75 flag fall), International Roaming (Contact office for pricing), Premium talk and text to 19 numbers (Extra charge as advised by that provider) & Excess data usage (\$10.00 per GB).

International Countries Include: Austria, Hungary, Poland, Bangladesh, India, Singapore, Cambodia, Indonesia, South Africa, Canada, Ireland, South Korea, Chile, Italy, Taiwan, China, Japan, Thailand, Croatia, Malaysia, Turkey, France, Netherlands, United Kingdom, Germany, New Zealand, United States of America, Greece, Pakistan, Vietnam, Hong Kong, Philippines.

| PAYMENT DETAILS | contract amount. And return it to: Melbourne PC User Group. Suite 26, Level 1, 479 Warrigal Road Moorabbin VIC 3189 |            |  |      |     |             |
|-----------------|----------------------------------------------------------------------------------------------------|------------|--|------|-----|-------------|
| Name on Card    |                                                                                                    | Signature* |  | Date | / / | Amount      |
|                 |                                                                                                    |            |  |      |     | Expiry Date |

|   | CCI | CE  | USE |    | Шν  |
|---|-----|-----|-----|----|-----|
| U | ГГІ | CL. | UJL | UI | AFI |

WiFi Kev

#### A. Definitions

"Melb PC" means Melbourne PC User Group incorporated or its assignee:
"Member" means a financial member of Melbourne PC User Group and includes:

- "Full Member" A person accepted into the Group after payment of the current full membership fee, or the related Student or Pensioner concession fee
- "Family Member" A domiciled spouse, partner, child or relative of a full member accepted to participate in activities of the Group and use that Member's Internet account after payment of the Family Membership fee; subscriber" means the MelbPC full member who has accepted the Melb PC Internet. Agreement and paid fees for the subscription period and includes both Full and Email account subscribers. (see Level of Description): "subscription periods" means the period in advance for which the subscriber has paid in full being one of the periods of subscription offered by Melb PC from time to time.

B. Subscription type & Details

| Subscription<br>Type                                                                                                    | Annual Fee or<br>Monthly Fee                                                    | email & Newsgroup<br>Storage or <i>Mail Quota</i><br>( <i>Limit</i> ) | Browsing | Time<br>Limit | Home Page<br>Storage | Download<br>Limit                                                | When Limit<br>Reached                                                              |
|----------------------------------------------------------------------------------------------------|---------------------------------------------------------------------------------|-----------------------------------------------------------------------|----------|---------------|----------------------|------------------------------------------------------------------|------------------------------------------------------------------------------------|
| 3G/4G Mobile Broadband 3GB<br>3G/4G Mobile Broadband 5GB<br>3G/4G Mobile Broadband 7GB<br>3G/4G Mobile Broadband 9GB<br>3G/4G Mobile Broadband 12GB<br>3G/4G Mobile Broadband 15GB | \$234pa or \$25 pcm<br>\$35 pcm<br>\$40 pcm<br>\$50 pcm<br>\$60 pcm<br>\$65 pcm |                                                                       | Yes      |               |                      | 3GB pcm<br>5GB pcm<br>7GB pcm<br>9GB pcm<br>12GB pcm<br>15GB pcm | Excess data usage on <u>all</u> <u>plans</u> costs \$10.00 per 1GB or part thereof |
| 4G Voice and Data Plan \$35<br>4G Voice and Data Plan \$55                                                                                                    | \$35 pcm<br>\$55 pcm                                                            |                                                                       | Yes      |               |                      | 2.5GB pcm<br>4GB pcm                                             | Excess data usage on <u>all</u> <u>plans</u> costs \$10.00 per 1GB or part thereof |
| Email account (office365.melbpc.org.au)                                                                                                    | \$0                                                                             | Unlimited                                                             | nil      |               | Nil                  | nil                                                              |                                                                                    |

The above charges and details are subject to change from time to time. Limits and Time Quota: daily (non-cumulative) plus bonus time in non-peak periods. Email Account Subscriber (available to all Melb PC Members without charge)

#### C. Description of Service(s) General:

Melbourne PC User Group Inc. A0003293V (Melb PC) Internet Service network (the Network) is a service owned and operated by Melb PC for its members. It is a subscriber-funded service administered by the Internet Management Subcommittee (the subcommittee).

Function of the Melb PC Network: The primary function of the Network is to support the transfer of information to and from Melb PC members and the International community, subject to the terms of this

Access Software: The subscriber will need to acquire suitable mail, news and Web software from our shareware library or other resources. However, Melb PC makes available a configuration kit that automates his process for those who require it.

Accounts: Accounts are issued only to individuals, not company names; Melb PC may reject an application without stating a reason.

Support: Volunteers offer their help in local newsgroups and via an Internet Help team with interaction through Web Boards, e-mail and direct telephone support. Duration: The subscription to the Network is for one year from the date of acceptance. It automatically terminates upon expiry of membership of MelbPC if that occurs earlier. Acknowledgment: Successful applicants will include individuals whose forms are correctly filled out and whose funds have been transferred to the Melb PC Bank account.

Net Etiquette: Melb PC endorses adherence to ("Net etiquette" or "Netiquette") as deemed by the subcommittee from time to time and to prevailing International standards widely accepted as suitable behavior for using the Internet

- D. Terms of Agreement

  1. The subscriber asks Melb PC to provide a level of Internet access and Melb PC agrees to do so.

  2. This agreement starts when an authorized officer of Melb PC has executed it and Melb PC has received a cleared payment for the subscription period.
  - If the subscriber renews this agreement for a further subscription period, this agreement applies to the renewed subscription period unless the parties agree otherwise in writing.
  - The subscriber acknowledges that
    - Continuity and speed of the Internet access depends on a wide range of factors many of which are beyond the control of Melb PC. Melb PC has no control over the accuracy of appropriateness of any information on the internet.

    - Melb PC is not responsible for any material available on the Internet.

      The subscriber's Internet access may be interrupted by equipment failure, the need for routine maintenance peak demand and so on
    - e. Melb PC cannot guarantee that the subscriber will be able to secure access at any given time or that fluctuations in demand by other subscribers will not prevent the subscriber from using the full
    - amount of the maximum daily time allowance on any given day.

      Melb PC cannot guarantee that subscriber's home pages will always be available.
    - g. Dial up and Mobile Broadband Internet Subscribers are responsible for writing and uploading their own home pages and keeping backup copies of same. Melb PC does not back up these home pages. Subscribers will need to reload their own home pages in the event that the Melb PC facilities suffer any data loss.
    - The right to publish and communicate using home pages in the well of later well by C lateral subscribers in the spirit of user group activities of sharing and furthering the computing experience. The quality of the Melb PC Internet service will be protected by Melb PC reserving its right to suspend the access to any publications of a subscriber who generates a disproportionate amount of Internet traffic. Subject to matters of the kind referred to in the previous clause and to the subscriber's access limits, Melb PC will use its best endeavours to keep Internet access available continuously and h.
  - to allow the subscriber to have access for the current daily time allowance as set from time to time.

    The subscriber will indemnify Melb PC against any liability, claim, action, suit, demand, loss, cost or expense arising out of or in any way connected with this agreement or Internet access, including without limitation

  - any negligence by Melb PC, its servants or agents.

    The subscriber will pay fees according to Melb PC's standard pricing list from time to time, and a copy of the list certified by an officer of Melb PC is conclusive evidence of the prices applicable at any time.

    Any notice given about any matter concerning this agreement may be given by clicking an accept button following the display of the agreement on a web page, by fax, e-mail or post at the last fax number email or postal address notified to the sender and is deemed to have been received at the time when it would have arrived in the ordinary course of the relevant type of transmission.

    Melb PC may change any term of this Agreement or make additional rules at any time by means of notification delivered in accordance with clause 9. Subscriber may refuse to accept any such change and 8.
  - wello PC history draige any term of this Agreement or make adultional rules at any line by means or inclination delivered in accordance with dates 9. Subscriber history related to the received and receive a pro-rata refund for any paid subscription if a request to this effect this received within 14 days from the deemed receipt date of changes. Should a subscriber continue to keep using the service past the date of the notice deemed received as described in clause 9, the subscriber shall be deemed to accept the changes. A copy of the rules certified by an officer of Melb PC is conclusive evidence of the rules applicable at any time. The rules from time to time will apply as if they were set out in full as terms of this agreement.

    The subscriber must not use internet access to annoy, harass or harm other Internet users including sending of viruses either wittingly or unwittingly and the sending of spam or unsolicited bulk email.
  - 9

  - 11
  - The subscriber must not use Internet access for any unlawful purpose or in any unlawful manner.

    Melb PC does not review any publications or communication and does not verify, endorse, or otherwise take responsibility for the content of same 12.
  - 13. 14. Subscribers are legally responsible for their own publications and communications.
  - The subscriber will keep safe and confidential any access numbers; codes or passwords allotted to them by Melb PC and notify Melb PC without delay of any compromise of that information.

    Melb PC may suspend or terminate the subscribers Internet access immediately if the subscriber breaches this agreement wittingly or unwittingly or fails to promptly pay any money owed to Melb PC or ceases to
  - 15. Melb PC may delete without notice any material found on its storage disks without giving any reason for doing so.
  - 16.
  - 17
  - Melb PC may make and keep any record it requires for the purpose of this agreement or the rules or for the operation of its services or as required by the law or its officers.

    The subscriber must not transfer, sell or share internet access rights, or allow the account to be used by any other person, other than those Melb PC Family Members who are listed on this application and 18. have paid the relevant charges.
  - 19
  - 20.
  - The user's last name must be displayed in all e-mail and news messages. The user's first name or initials may be displayed as desired.

    Commercial traffic, in the form of private messages and advertisements in newsgroups designated for that purpose, is permitted within the bounds of Net etiquette.

    The 'Organisation' field in private email or public newsgroup article headers must always be Melbourne PC User Group Australia, the name of the service provider. Any other organisation or business name is permitted only in the four-line (maximum) "signature" text that is optionally inserted at the end of the message or article.

    The "From" field used in email and news messages may be the Melb PC assigned email address. e.g. ijones@melbpc.org.au or a "Spam-trap" address, e.g. ijones@notspam.org.au or, subject to 21.
  - 22.
  - Clause 22 an external address. e.g. jjones@hotmail.com.

    Melb PC may assign its rights and obligations to full Internet Subscribers under this agreement to an Internet access provider that is of equal standard to Melb PC and after notice of assignment is given to 23. the subscriber, this agreement shall have operation as if it had been entered into between the assignee and the subscriber and Melb PC's rights (except for its right to recover any money owed to it immediately before the assignment) and obligations under this agreement shall be at an end. Services to Associate internet Subscribers shall be limited to the period Melb PC is able to provide them from its own
  - The parties submit to the law of Victoria, Australia in relation to any the interpretation of this agreement, or any dispute arising out of it.
  - To the extent permitted by law and except as expressly provided to the contrary in this Agreement, all warranties whether express, implied, statutory or otherwise, relating in any way to the subject matter of this Agreement or to this Agreement generally, are excluded Where legislation implies in this Agreement any condition, or warranty and that legislation avoids or prohibits provisions in a contract excluding or modifying the application of or the exercise of or facility under such term, such term shall be deemed to be included in this Agreement. However, the liability of Melb PC for any breach of such term shall be limited at the option of Melb) PC, to any one or more of the following if the breach related to goods, the replacement of the goods or the supply of equivalent goods; the repair of such goods; the payment of the cost of replacing the goods or of acquirilated goods, or the payment of the cost of having the services supplied again. To the extent permitted by law and except as expressly provided to the contrary in this Agreement Melb PC shall not be under any "liability (contractual. tortuous or otherwise!" to subscriber in respect of any loss or damage (save for only personal injury and death) howsoever caused. which may be suffered or injured or which may arise directly or indirectly in respect to the supply of goods or services pursuant to this Agreement or the act, failure or omission of Melb
  - Accounts may be suspended without notice to stop transmission of network packets that threaten or have the potential to threaten the security or normal operation of any computer or device on the local or wider network. Such packets are categorised solely by the Internet Management Subcommittee. Users of accounts suspended without notice will be advised by telephone or writing within two working days of the nature of the packets originating from their account. Lifting of the suspension will require the registered account holder to provide evidence of confirmed action being taken to prevent further the transmission of such 26.
  - threatening or potentially threatening packets.

    The Description of Service "Internet Access Agreement" and the services as described on this application form constitute the entire agreement between the partner and neither of them relies on any term, 27. condition, warranty, collateral contract, representation or promise not set out in those parts of these forms. Authorised by Melb PC Committee, 1st September 2013
  - 28.

| alamad |  | datad |  |
|--------|--|-------|--|
|        |  |       |  |

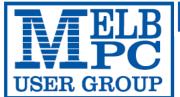

#### MELBOURNE PC USER GROUP INC.

ABN 43 196 519 351

(Victorian Association Registration No. A0003293V)

Unit 26, 479 Warrigal Road, Moorabbin Vic 3189 Australia

"Members helping Members" Telephone: (03) 9276 4000

## OFFICE 365 PRO PLUS 1 Year Subscription

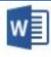

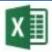

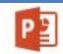

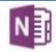

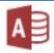

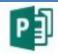

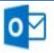

Word

Excel

PowerPoint OneNote

Access

Publisher

Outlook

Microsoft Office 365 ProPlus for MelbPC Members

Subscriptions for Microsoft's desktop program suite Office 365 Proplus are now available to Melbpc members at a reduced rate.

The programs included are; Word, Excel, OneNote, PowerPoint, Outlook, Publisher and Access. Members who take up this offer will be able to install the suite on up to fifteen different devices: 5 computers (PC or Mac), 5 tablets (iOS/Android/Windows) and 5 smartphones (iOS, Android, Windows). The new 2016 versions are available now.

Microsoft Office ProPlus is available to members for an annual subscription, set for the first year and payable by members in advance. (\*) Renewal for each year will reflect Microsoft's current price at the time of renewal.

After payment members will be able to download the program suite onto their own computers using their Office 365 login details (the same as they already use for email and other cloud services). As long as the subscription is maintained, members will receive updates and upgrades to the latest version of Office.

Our existing Office 365 Enterprise service provides the **'cloud'** versions of some Office applications: Word, Excel, PowerPoint and OneNote. These can be used during a login to Office 365 via the web. They do not include all of the features available on the desktop versions. Office 365 ProPlus provides the full versions of those applications, and others not available at in the cloud at all: Outlook, Publisher and Access. (Publisher and Access are not available in the Mac OS X version.) The ProPlus programs can be used when the computer is offline and not connected to the internet, as they are installed directly on the computer (or tablet/ smartphone).

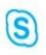

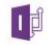

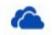

Skype for Business

InfoPath

OneDrive for Business

| Name                                                                                                    |           | Membership Number             |  |  |  |
|----------------------------------------------------------------------------------------------------|-----------|-------------------------------|--|--|--|
| Address                                                                                                    |           | Current Contact Email Address |  |  |  |
| Suburb                                                                                                    | Post Code | Phone                         |  |  |  |
| Current Melbourne PC Email address (If you do not have a Melbourne PC email address please contact the office to create one) |           |                               |  |  |  |

#### \*Total Amount: \$55

| EFT                                            |                    |
|------------------------------------------------|--------------------|
| Direct Credit: BSB 063 105                     | A/C 10024225       |
| (Note: Please state your mer payments via EFT) | mber # when making |

| OR |      | Cheque P<br>Debit my | ayable to : Melbo | urne PC U | lser Grou<br>Master0 | - |  |
|----|------|----------------------|-------------------|-----------|----------------------|---|--|
|    |      |                      | EXPIRY DAT        |           |                      |   |  |
|    | Car  | dholders Na          | ame               |           |                      |   |  |
|    | Sigr | nature               |                   | Date      | /                    | / |  |

| <b>VELB</b> |
|-------------|
|             |
| USER GROUP  |

### **Meetings In November 2016**

| USER GROU                                                                                                    | ĬP.                                                                                                    |                                                                                     |                                                                                                    |                                                                                                    |                                                                                                    |                                                                             |
|----------------------------------------------------------------------------------------------------|----------------------------------------------------------------------------------------------------|-------------------------------------------------------------------------------------|----------------------------------------------------------------------------------------------------|----------------------------------------------------------------------------------------------------|----------------------------------------------------------------------------------------------------|-----------------------------------------------------------------------------|
| Sunday                                                                                                    | Monday                                                                                                    | Tuesday                                                                             | Wednesday                                                                                                    | Thursday                                                                                                    | Friday                                                                                                    | Saturday                                                                    |
| Have A Question Post it on Yammer http://yammer.com/melbpc.org.au/                                                                                                    |                                                                                                    | North East<br>Genealogy<br>(Ivanhoe<br>10am - 12noon)                               | Monthly Meeting & AGM Melb PC H.Q. Moorabbin 7pm - 9.30pm Supper - WAFFLE (Wine and Fine Food Lovers Event) at Fong s 9.35pm | Ballarat<br>(7.30pm - 9.45pm)<br>Sunbury Daytime<br>(New Users<br>9.30am -12noon)                                                                                                    | Essendon (Main Meeting 9.30am - 12noon)  Multimedia and Home Entertainment (Wadham House Mt Waverley 10am - 12noon)                                         | 5                                                                           |
| 6                                                                                                    |                                                                                                    | WASINT (investing) (10.30am - 12.30pm) Linux Workshop (4pm - 7pm) Linux (7pm - 9pm) | Video Production<br>Sony<br>(10am - 12noon)<br>Communications<br>(7pm - 9.30pm)<br>Microcontroller<br>(7pm - 9.30pm)         | East (Eley Park Community Centre - Blackburn Sth 7.30pm - 9.30pm) North East Daytime (Includes Photography & Digital Imaging Ivanhoe 10am - 12noon) Sunbury Daytime (Advanced Users 9.30am - 12noon) | Casey (Narre Warren Library 12.30pm - 3pm)  Essendon (Open Forum 9.30am - 12noon)  Hardware (Wadham House Mt Waverley 10am - 12noon)                        | Microcontroller Workshop (12noon - 5pm)  Raspberry Pi Moorabbin (2pm - 4pm) |
| Website Design (2pm - 6pm)  East Workshop including 3D printing (Wadham House Mt Waverley 10am - 2pm)                                                                        | Access (database) and Excel (6:30pm - 8:30pm) Video Inner East (Ashburton Library 7:30pm - 9:30pm) Wyndham (Hoppers Crossing 7:30pm - 9:30pm)          | Wyndham<br>(Hoppers Crossing<br>Multimedia<br>7.30pm - 9.30pm)                      | North East<br>Android<br>(Ivanhoe<br>10am - 12noon)                                                                          | Music<br>(7.30pm - 9.30pm)<br>Bayside<br>(Brighton<br>10am - 12noon)<br>Sunbury Daytime<br>(Main Meeting<br>9.30am - 12noon)                                                                         | Digital Images (Includes Photoshop Wadham House Mt Waverley 10am - 12noon)  Essendon (Check website for meeting details. 9.30am - 12noon)                   | Windows Plus<br>(10am - 1pm)                                                |
| MACE (Atari Computers) (10am - 2pm)  Beginners East (Beast) (Vermont South 10am - 12.30pm)  Genealogy East (Vermont South 1pm - 3.30pm)  Macedon Ranges (Gisborne 2pm - 4pm) | North Suburbs Linux (7.30pm - 9.30pm) Mornington Peninsula (General inc Q&A 9.30am - 12000n Digital Imaging 12.30pm - 2pm Family History 2pm - 4.30pm) | Yarra Ranges<br>(Kilsyth<br>Meeting<br>9.15am - 12.30pm)                            | Programming (7pm - 9.30pm) Video Production Pinnacle (10am - 12.30pm)  Deadline for Dec 2016 and Jan 2017 Articles           | 24<br>Sunbury Daytime<br>(Maintenance & Linux<br>9.30am - 12noon<br>Meeting also held<br>on a 5th Thursday)                                                                                          | Casey Workshop<br>(Narre Warren Library<br>12.30pm - 3pm)  Raspberry Pi<br>(Wadham House<br>Mt Waverley<br>10am - 12noon)                                   | 26<br>Microcontroller<br>Workshop<br>(12noon - 5pm)                         |
| Everything Apple (2pm - 4pm)                                                                                                    | Deadline for Dec 2016<br>and Jan 2017 Reports                                                                                                    | 29                                                                                  | Fo                                                                                                    | Dotted Box: No. or information on Spareeting times see or go to                                                                                                    | gs at Melb PC H.C<br>gs held at other lo<br>SIG meeting held<br>Decial Interest Group<br>the group details in<br>http://melbpc.org.au<br>mail: johnswann@ho | this month. ]  activities and PC Update                                     |